## УВАЖАЕМЫЕ ЖИТЕЛИ РАЙОНА ОЧАКОВО-МАТВЕЕВСКОЕ!

Информируем Вас о том, что в настоящее время имеется техническая возможность настройки автоплатежа текущего единого платежного документа в платежном сервисе «Мои платежи» в личном кабинете на официальном сайте mos.ru Для настройки автоплатежа необходимо оплатить счет за текущий единый платежный документ или домашний телефон. Все выставленные счета ЖКУ автоматически отображаются в сервисе «Мои платежи», если в личном кабинете указаны сведения о квартире (код плательщика, номер городского телефона). После этого на странице результатов оплаты пользователю предложат подключить автоплатеж.

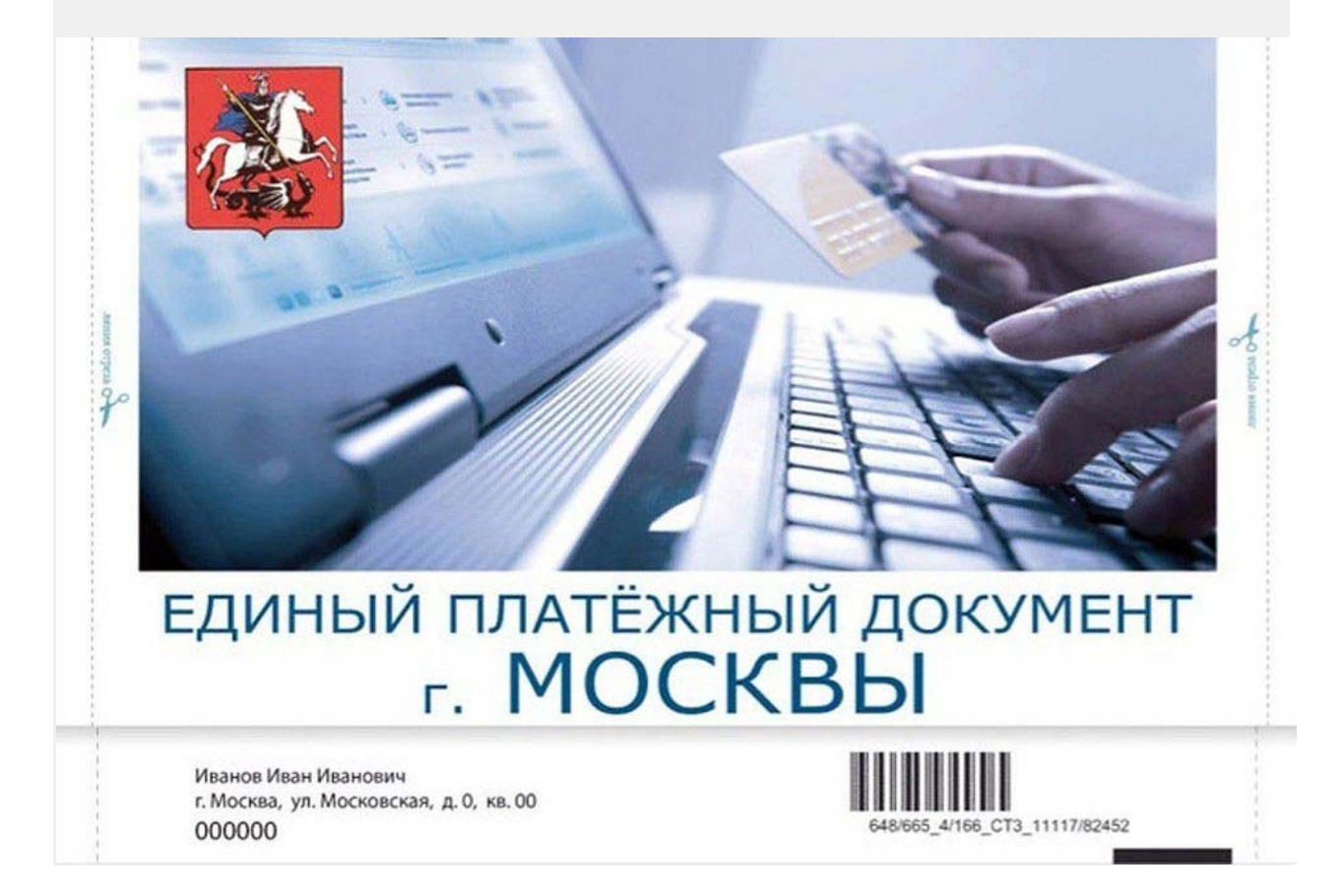